## **Krita Shortcuts**

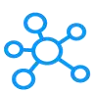

## **Krita Shortcuts**

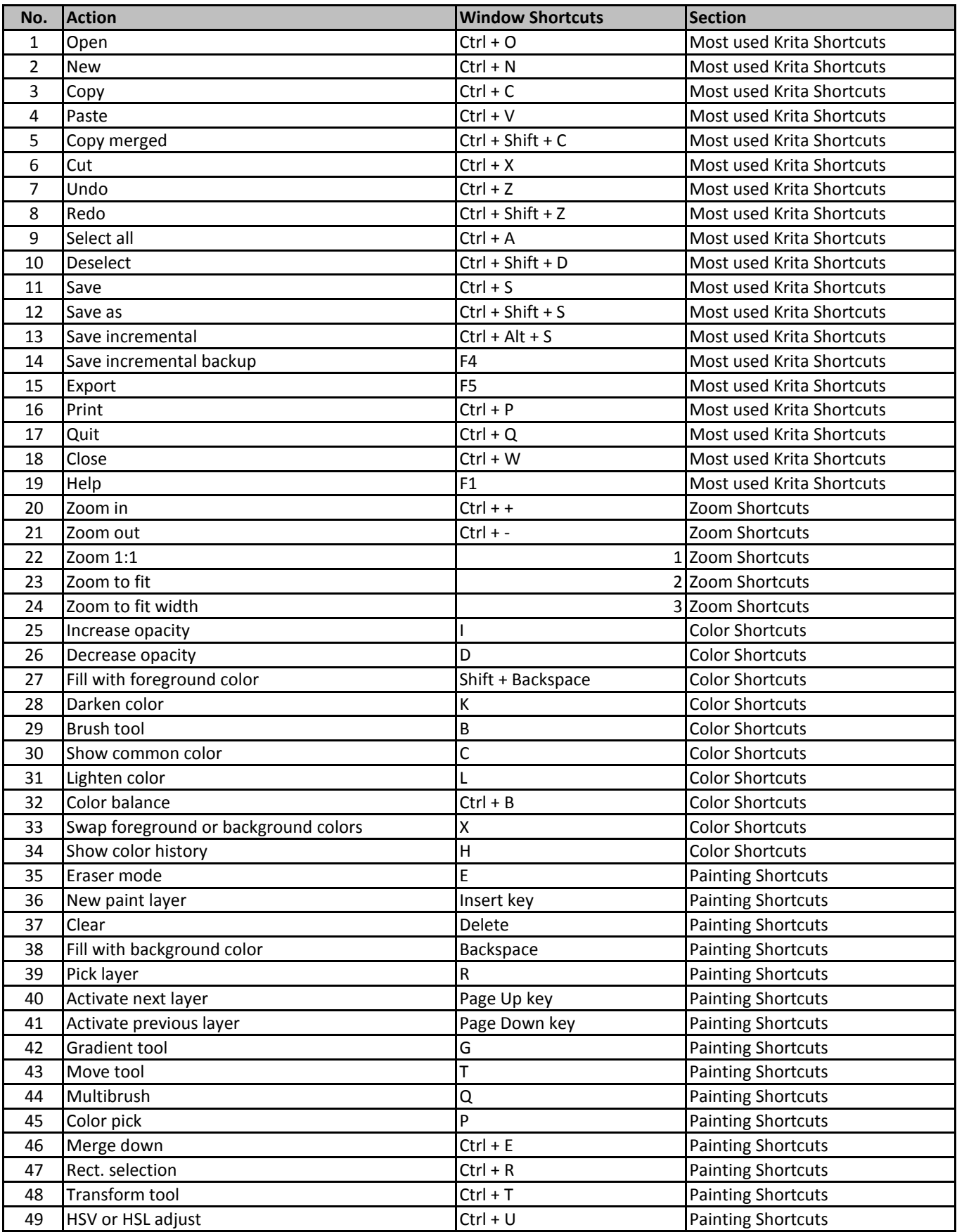

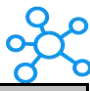

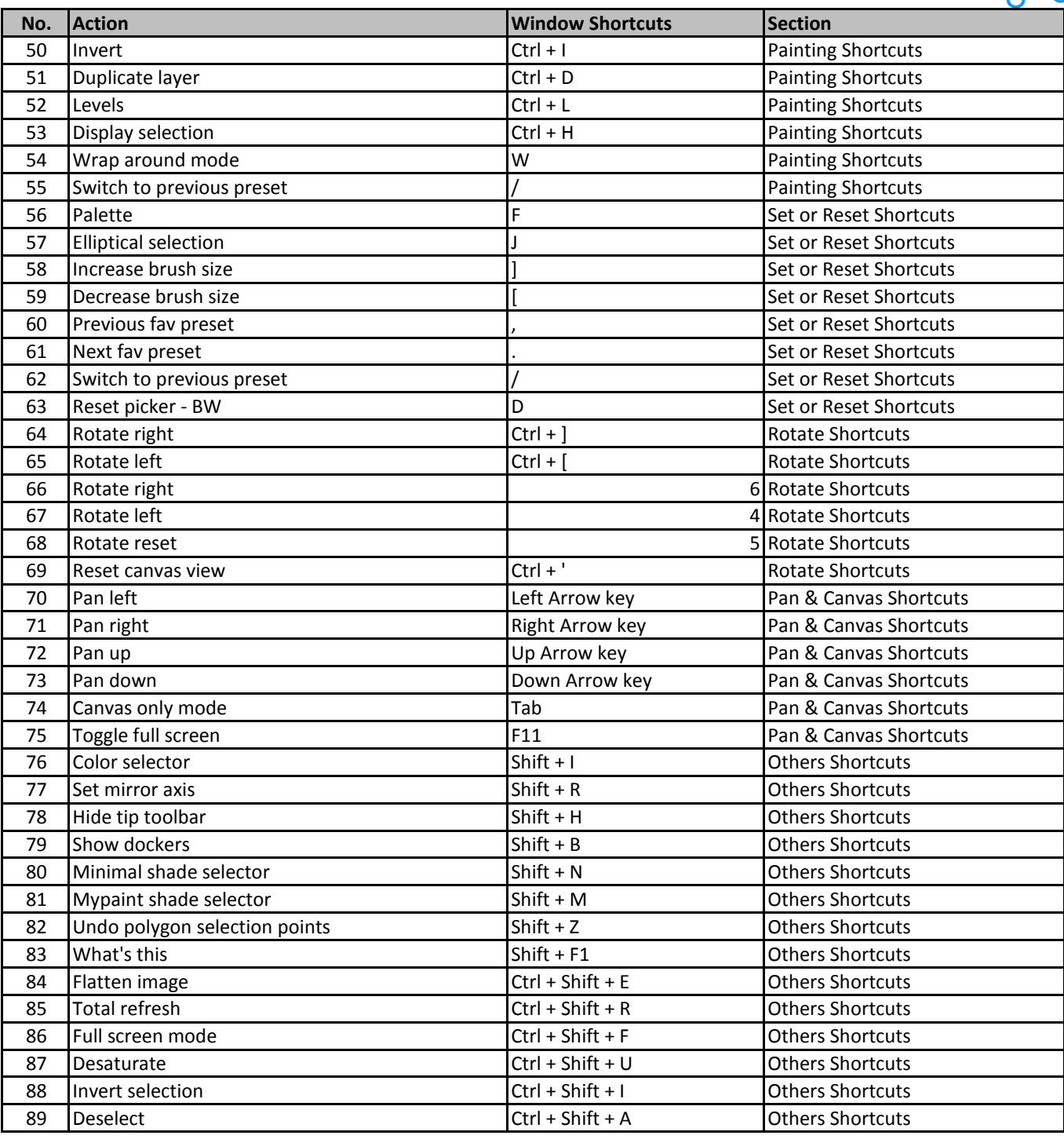

**[learn more - https://tutorialtac](https://tutorialtactic.com/keyboard-shortcuts/krita-shortcuts/)tic.com/keyboard-shortcuts/krita-shortcuts/**